Configurer Iphone Modem Box Er
>>CLICK HERE<<<</p>

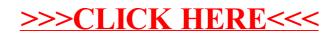